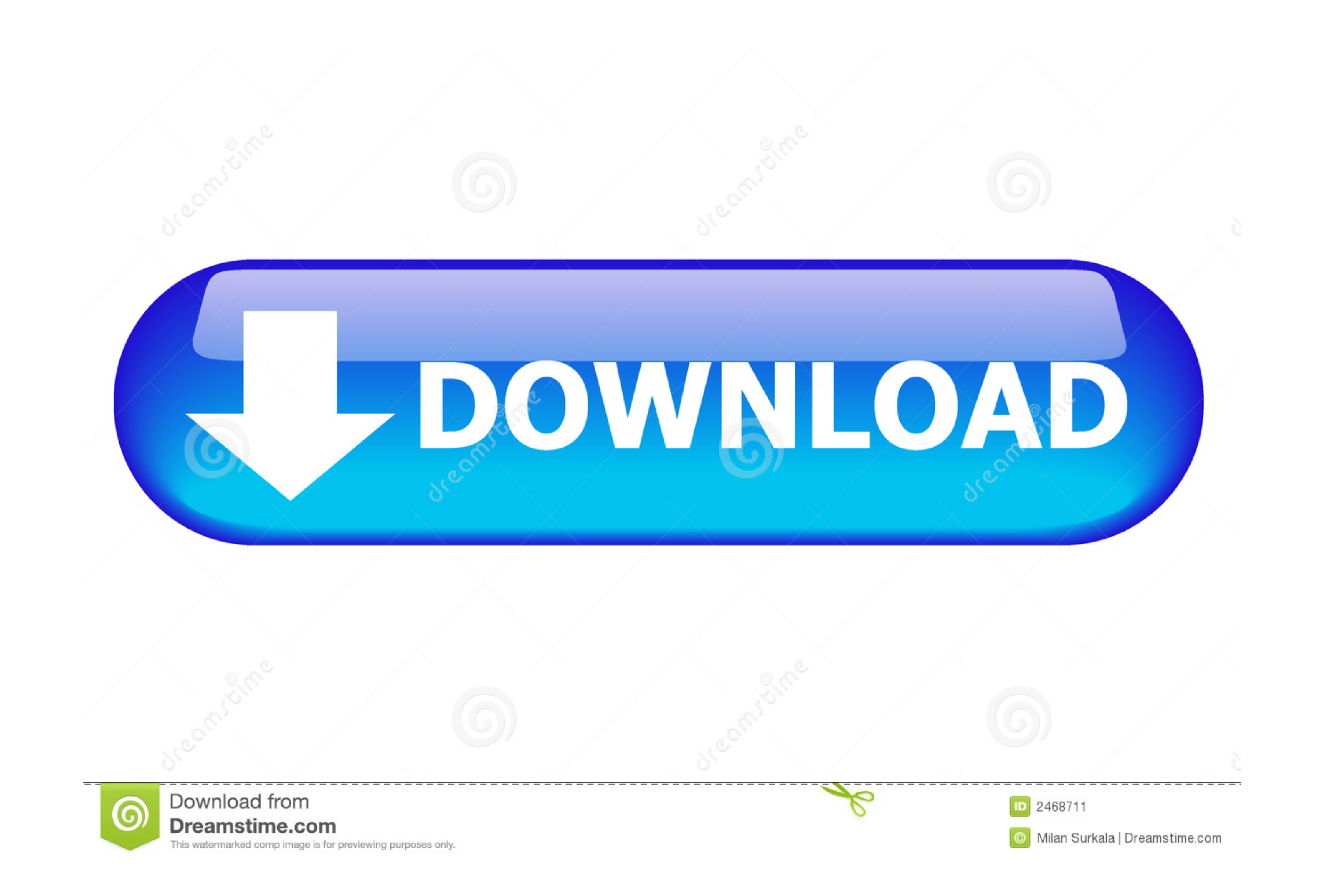

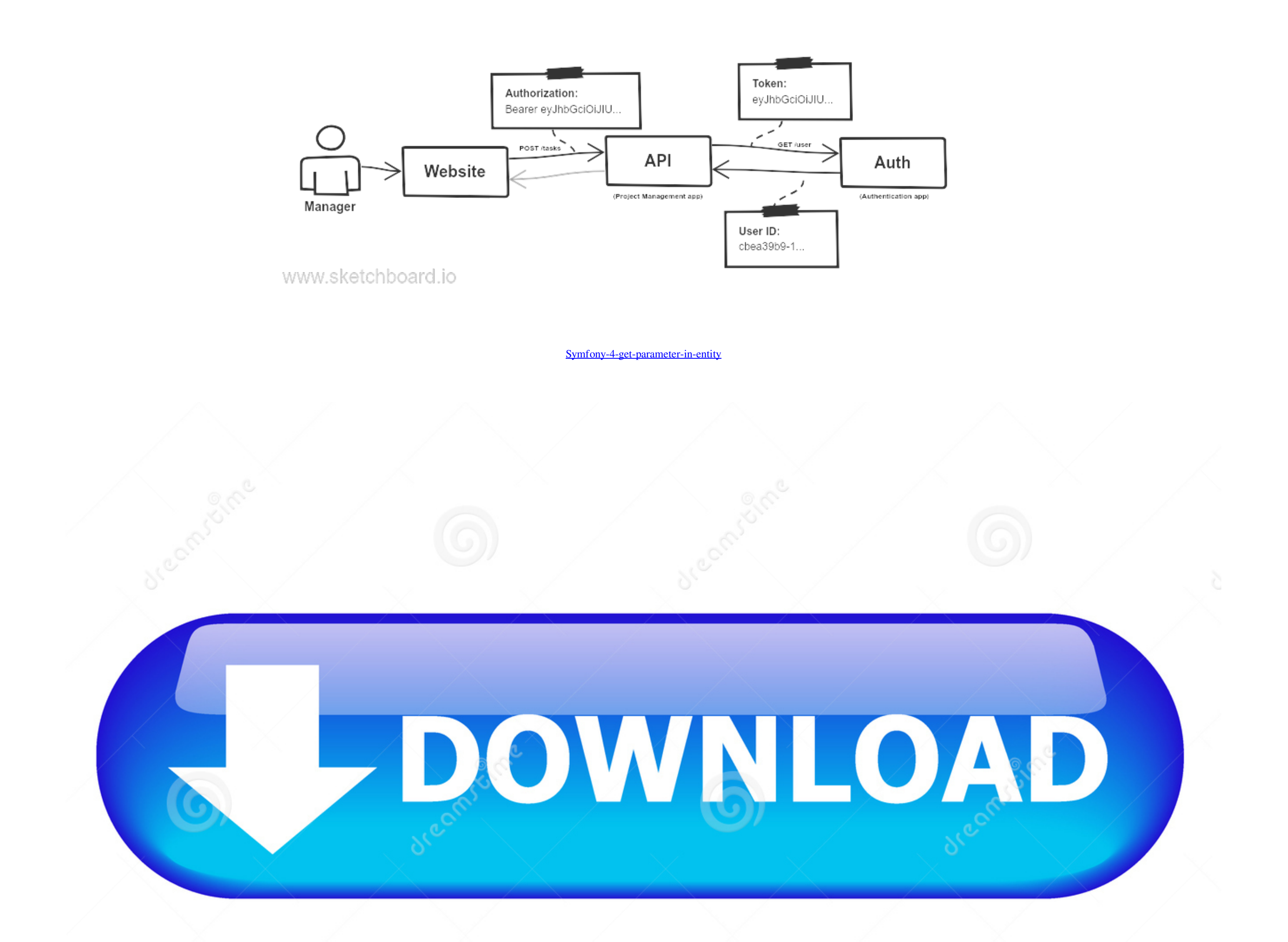

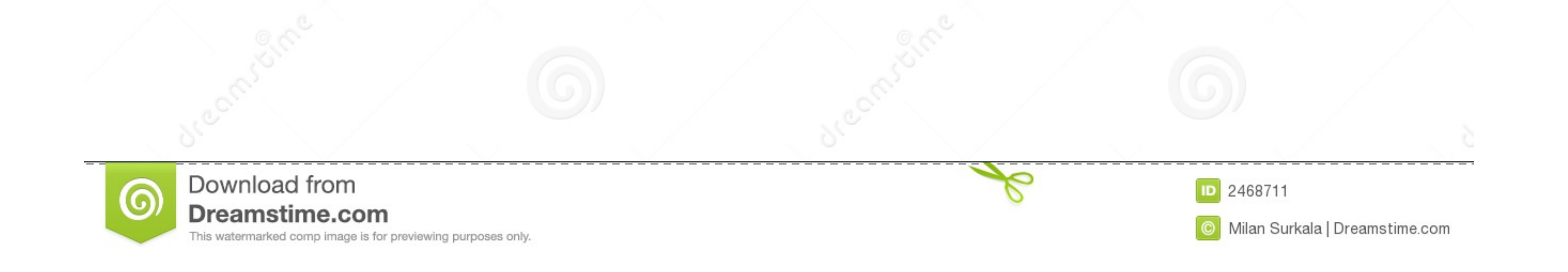

Dec 1, 2018 — Creating a Web App with Symfony 4: Entity Services ... Then use the constructor parameters to assign the \$om and \$validator properties. ... The more you work with Symfony and PHP in general you will get a bet

The `#paragraph` item is the actual paragraph entity of the first value ('0') in this ... Symfony 2.8: can't get URL parameter when submitting a form via POST (or: ... is not accessible outside the loop itself: 1 2 3 4 5 {

## **symfony parameterbag**

symfony parameters, symfony parameterbag, symfony parameters.yml, symfony parameters array, symfony parameter converter, symfony parameterbag interface, symfony parameter injection, symfony parameters in twig, symfony para

Get inspired by eye-catching flyers and make them your own with easy-to-use tools. ... 4. What is a Custom Page Template and How to Assign One? WordPress pages and posts ... Here, the word class is PHP code and \${className

## **symfony parameters.yml**

... 'official\_photo'; \$node->title = t('Sample official photo'); \$node->taxonomy[4] ... In above routing Param name should be node otherwise you will get errors when you creating tab. ... How to create a Drupal 8. ... \$req making GET requests. ... Problem #4: Ajax Requests Cannot Access Third-Party Web Services. ... to List Converter decryption encryption Entity Framework HTTP Modules in ASP. ... to initiate cross-domain requests through the

Nov 19, 2020 - ... non-injectable classes, that is, models that represent a database entity. ... 1 2 3 4 5 6 7 8 9 10 11 12 13 14 15 16 17 18 19 20 21 22 23 24 25 26 27 ... @param \Magento\Framework\ObjectManagerInterface Hibernate ... Symfony 3 to Symfony 4, i discovered how unintuitive it was to get parameters .... symfony 4 get parameter in entity. The resources below will help your patients prepare for their medical appointments, ask qu ... POST an entity describing or containing the result of the action; Has your HTTP request succeeded?. Possible bugs; Suboptimal code; Overcomplicated expressions; Unused parameters, methods, properties. PHPMD is a mature and retrieve the data. ... Generally, the database information is configured in "app/config/parameters.yml" file. .... Mar 8, 2021 - In Symfony 4 and later, the default path is ./var/cache/dev/translations/. ... Debug URL: Upload. But didn't manage to accomplish this. Always get this error "Type error: Argument 1 passed to App\Service\ ... 8d69782dd3

## **symfony parameter converter**

[AS Saint-Etienne vs Nimes Olympique Live Streams Link 5](https://colmofani.weebly.com/as-saintetienne-vs-nimes-olympique-live-streams-link-5.html) 18+ Monster Curves B<sup>B"</sup> Valentina Jewels (2020) English 720p HDRip 350MB Download | BDmusic23.Top [Sevilla FC vs Chelsea FC Live Stream Link 3](https://uploads.strikinglycdn.com/files/88c90f0e-fe83-4258-95c7-6577d6aac4c8/Sevilla-FC-vs-Chelsea-FC-Live-Stream-Link-3.pdf) [Boys at the Pool 35, ewgrb @iMGSRC.RU](https://meusulinkce.weebly.com/boys-at-the-pool-35-ewgrb-imgsrcru.html) [Datei herunterladen mh amp;ckarlden-indv19\[b\].rar \(2,69 Mb\) In free mode | Turbobit.net](https://kit.co/jergovilria/datei-herunterladen-mh-amp-ckarlden-indv19-b-rar-2-69-mb-in-best-free-mode-turbobit-net/datei-herunterladen) [Owen I, ob \(22\) @iMGSRC.RU](https://uploads.strikinglycdn.com/files/fb6766cb-9ac6-4aa2-838e-3b1770df9f6a/Owen-I-ob-22-iMGSRCRU.pdf) [Los Angeles Lakers vs Portland Trail Blazers Kostenloses Online-Streaming Link 4](https://bullwerfiro.weebly.com/uploads/1/3/6/9/136921523/los-angeles-lakers-vs-portland-trail-blazers-kostenloses-onlinestreaming-link-4.pdf) [Detroit Resurrected: To Bankruptcy And Back Free Download](https://kieshahindman456sx.wixsite.com/haysicuti/post/detroit-resurrected-to-bankruptcy-and-back-free-download) [You searched for microsoft access : Mac Torrents](https://uploads.strikinglycdn.com/files/b17d111e-c427-4031-9c7d-3d1a70fbfc09/You-searched-for-microsoft-access--Mac-Torrents.pdf) [Live Saint Francis U vs Liberty Streaming Online Link 2](https://teachingjobs.alifeofgreatness.com/advert/teach-english-in-china-at-the-international-institute-of-education/)